## **Examenul național de bacalaureat 2021 Proba E. d) INFORMATICĂ Limbajul C/C++**

*Filieră teoretică, profil real, specializare ș***tiin***ț***e ale naturii** 

 **Testul 12** 

- **Toate subiectele sunt obligatorii. Se acordă zece puncte din oficiu.**
- **Timpul de lucru efectiv este de trei ore.**
- **Identificatorii utilizați în rezolvări trebuie să respecte precizările din enunț (bold), iar în lipsa unor precizări explicite, notațiile trebuie să corespundă cu semnificațiile asociate acestora (eventual în formă prescurtată). Datele de intrare se consideră corecte, validarea lor nefiind necesară.**

**SUBIECTUL I (20 de puncte)** 

**Pentru fiecare dintre itemii de la 1 la 5, scrieți pe foaia de examen litera corespunzătoare răspunsului corect. Fiecare răspuns corect se notează cu 4 puncte.**

- **1.** Indicați o expresie C/C++ care are valoarea **1** dacă și numai dacă numărul memorat în variabila întreagă **x** aparține reuniunii de intervale **[-2021,-2020][2020,2021]**.
	- **a. x>=-2021 || x<=-2020 || x>=2020 || x<=2021**
	- **b. x>=-2021 && x<=-2020 && x>=2020 && x<=2021**
	- **c. !(x<-2021 || x>-2020) || !(x<2020 || x>2021)**
	- **d. !(x<-2021 && x>2021 && x>-2020 || x<2020)**
- **2.** Pentru a verifica dacă într-un tablou unidimensional există elementul cu valoarea **x=19** se aplică metoda căutării binare, iar succesiunea de elemente a căror valoare se compară cu **x** pe parcursul aplicării metodei este **8**, **20**, **19**. Elementele tabloului pot fi:
	- **a. (4,8,10,20,15,19,70) b. (8,20,19,47,50,70)**
	- **c. (2,5,7,8,19,20,70) d. (8,8,20,20,19,19)**
- **3.** Variabilele **x**, **y**, **z**, **w** și **r** sunt de tip întreg, iar **r** are inițial valoarea **0**. Indicați o secvență echivalentă cu cea de mai jos.

**if (x==y) if(z==w) r=1; else r=2; else r=3;**

**a. if (x==y && z==w) r=1; else if(x==y && z!=w) r=2; else r=3;**

```
b. if (x == y \mid z == w) r = 1; else if (x == y \mid z != w) r = 2; else r = 3;
```
- **c.** if  $(x == y \&& z == w)$   $r=1$ ; else if $(x == y \&& z != w)$   $r=2$ ; else if $(x != y \&& z != w)$   $r=3$ ;
- **d. if (x==y || z==w) r=1; else if(x==y || z!=w) r=2; else if(x!=y || z!=w) r=3;**
- **4.** Indicați o expresie C/C++ care are valoarea **1**.
	- **a. floor(25)==ceil(25)-1 b. floor(25.19)==ceil(25.91) c. floor(25.91)==ceil(25.19) d. ceil(25.91)==ceil(25.19)**
- **5.** Variabilele **n** şi **p** sunt de tip întreg. Indicați numărul atribuirilor **p=1; n=379;**  efectuate, în total, prin executarea secventei alăturate. **while (n>=100) { p=p\*10; n=n-100; } a. 4 b. 6 c. 2 d. 8**

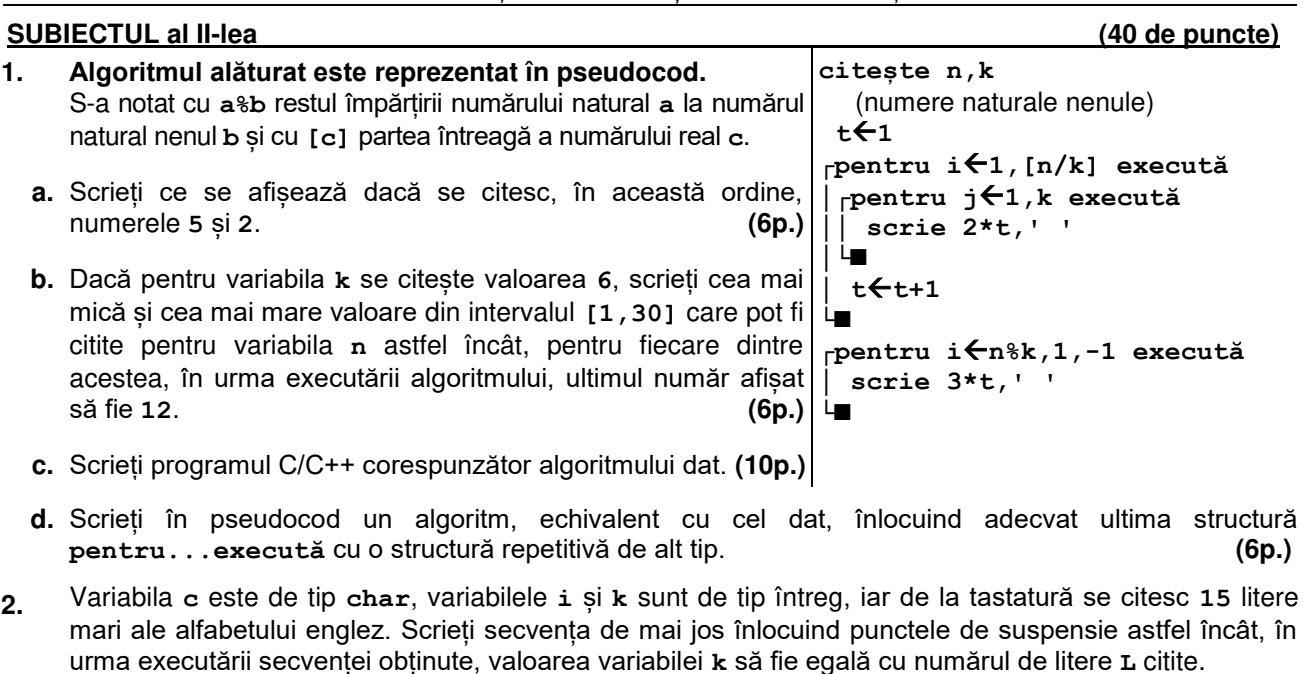

**Exemplu:** dacă se citesc literele **C A L C U L A T O A R E L O R** variabila **k** are valoarea **3**. **(6p.)**

- **k=........ ; for(i=1;i<=15;i++) { cin>>c; | scanf("%c",&c); ............... }**
- **3.** Tablourile unidimensionale **A** și **B** au valorile: **A=(2,4,7,23,41)** și **B=(96,35,24,12,1)**. Scrieți elementele tabloului obținut în urma interclasării lor în ordine descrescătoare. **(6p.)**

**1.** Un număr **y** este numit frate mai mare al unui număr **x** dacă **x** și **y** au același număr de cifre și fiecare cifră a lui **y** se poate obține din cifra aflată pe aceeași poziție în **x** adunând la aceasta valoarea **1**. Se citește un număr natural, **x**, și se cere să se afișeze un număr **y** cu proprietatea că este fratele mai mare al lui **x**, sau **-1** dacă nu se poate obține un astfel de număr. Scrieți, în pseudocod, algoritmul de rezolvare a problemei enunțate.

**Exemplu:** dacă **x=1027**, după apel **y=2138**, iar dacă **x=9027**, după apel **y=-1**. **(10p.)**

- **2.** Scrieți un program C/C++ care citește de la tastatură numere naturale: **n** (**n[2,20]**), **k** (**k[1,n]**) și **n** numere din intervalul **[0,109]**, elemente ale unui tablou unidimensional. Programul transformă tabloul în memorie, deplasând circular spre dreapta, cu câte o poziție, primele **k** elemente ale tabloului, ca în exemplu. Elementele tabloului obținut sunt afișate pe ecran, separate prin câte un spațiu. **Exemplu:** pentru **n=5**, **k=3** și tabloul (**2,4,6,8,0**) se obține tabloul (**6,2,4,8,0**). **(10p.)**
- **3.** Fișierul **bac.txt** conține un șir de cel mult **105** numere naturale distincte din intervalul **[1,109]**, separate prin câte un spațiu. Se cere să se afișeze pe ecran poziția pe care ar ocupa-o primul termen al șirului aflat în fișier în șirul format cu aceleași valori, ordonat descrescător. Proiectați un algoritm eficient din punctul de vedere al memoriei utilizate și al timpului de executare. **Exemplu:** dacă fișierul conține numerele **15 7 16 17 6 4 21** se afișează pe ecran valoarea **4**

(valoarea **15** se află pe a patra poziție în șirul **21**, **17**, **16**, **15**, **7**, **6**, **4**).

- **a.** Descrieți în limbaj natural algoritmul proiectat, justificând eficiența acestuia. **(2p.)**
- **b.** Scrieți programul C/C++ corespunzător algoritmului proiectat. **(8p.)**